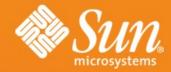

# **Open ESB**

Sang Shin
Java Technology Evangelist
Sun Microsystems, Inc.

Raffaele Spazzoli
Imola Informatica

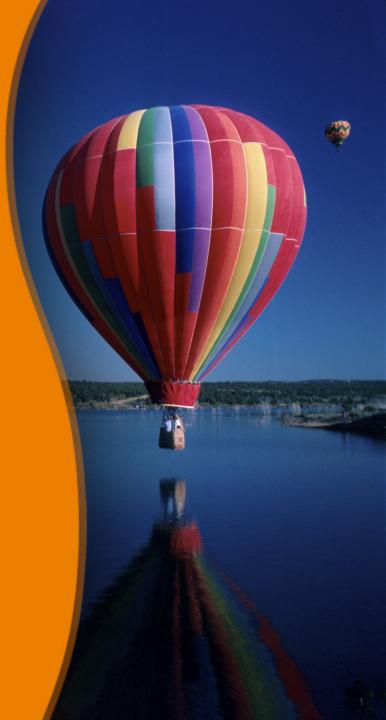

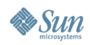

## Topics

- What is Open ESB?
- What is JBI?
- JBI and GlassFish
- Usage Scenario
- Open ESB Development & Deployment Enviornment
- SE's and BC's (available right now)
- NetBeans support of Open ESB
- Java EE SE, IEP SE, Aspect SE, etc
- IEP (Intelligent Event Processing) SE Demo

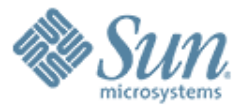

## What is Open ESB?

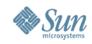

## **Open ESB**

 Open Source Enterprise Service Bus runtime implemented atop the Java Business Integration (JBI) foundation

> http://open-esb.org/

 Runs within Glassfish/ Sun App Server

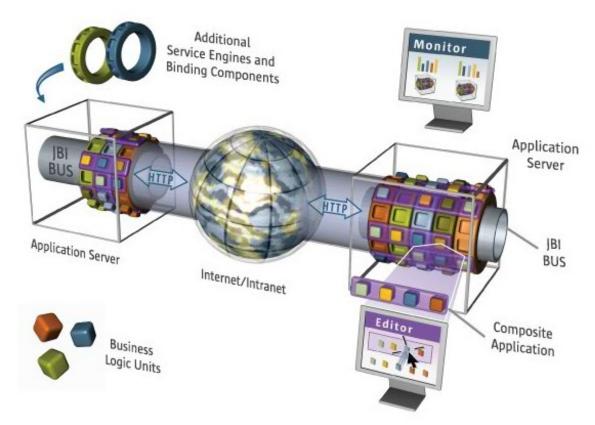

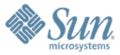

## What is JBI?

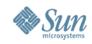

## What Is JBI?

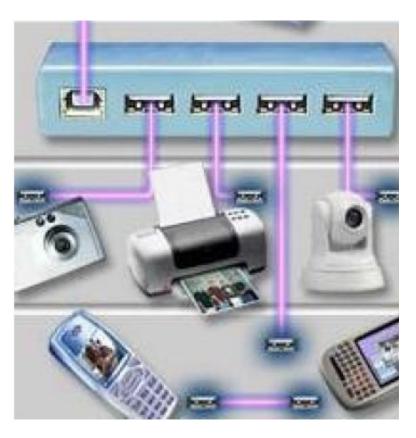

- Standard "meta-container" for integrated services
- Provides for plug-in:
  - > Service Engines (SE): business logic
  - > Binding Components: communications protocols
- Standard deployment model
- Loose coupling via WSDL message exchanges between WSDL described Services

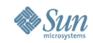

## **Service Provider Self-Description**

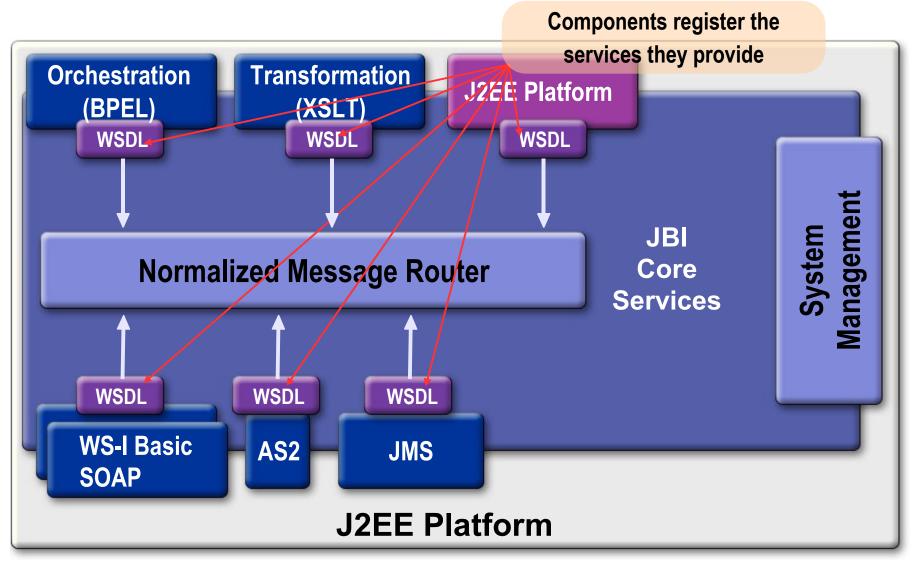

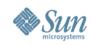

## **Normalized Message Router**

- Key to interoperation between components
- Mediated Message Exchange
- Normalized Message
  - > Abstract Message (payload) +
  - > Message Properties (metadata)
- Message Exchange Pattern
  - > Support for simple communications primitives

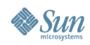

## **Administration**

- Component Life Cycle (containers)
   Installation
- Packaging and Deployment to Components
  - > Service Units
  - > Service Assemblies

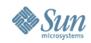

## **JBI and ESBs**

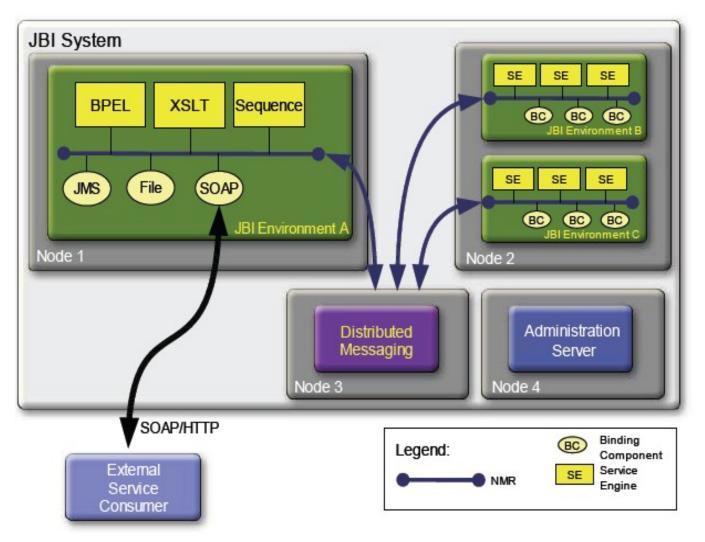

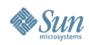

## JBI v2

- Submitted: 2007-03-13 (JSR 312)
- Public Review: mid-2007
  - > Looking more end-users on the EG
- Focus
  - > Administration of clustered / distributed enviros
  - > Better alignment with Java EE
  - > Interceptors
  - > Policy/capabilities
  - > Greater coverage of JBI enablement of Composite Apps
  - > Choreography
  - > SCA alignment

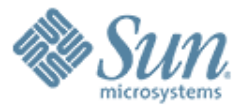

## **JBI and GlassFish**

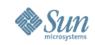

## **JBI Support in GlassFish**

- A JBI runtime has been integrated with GlassFish V2
- GlassFish admin console now supports JBI
- Java EE Service Engine act as the bridge between Java EE applications and JBI
- A Java EE application archive (ear/war/jar) can be packaged in a JBI composite application
- JBI runtime has been enhanced to adhere to the appserver clustering architecture
  - Each instance in the appserver cluster will also have a JBI runtime in it

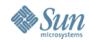

## **JBI in Admin Console**

| 🙂 Sun Java System Application                                 | n Server 9.1       | L Admin Cons      | sole - Moz          | illa Firefox       |                   |                  |                 |                | _ 🗆 🗙             |
|---------------------------------------------------------------|--------------------|-------------------|---------------------|--------------------|-------------------|------------------|-----------------|----------------|-------------------|
| <u>File E</u> dit <u>V</u> iew Hi <u>s</u> tory <u>B</u> ooki | marks <u>T</u> ool | s <u>H</u> elp    |                     |                    |                   |                  |                 |                | $\langle \rangle$ |
|                                                               | http://loca        | alhost:4848/      |                     |                    | 0 *               | ▶ <b>G</b> • 0   | Google          | 0              | 2 🔒 -             |
| 🏟 Getting Started 🔝 Latest Head                               | dlines             |                   |                     |                    |                   |                  |                 |                |                   |
| Home Version                                                  |                    |                   |                     |                    |                   |                  |                 | Logout         | Help              |
| User: admin Domain: domain1 Serve                             | er: localhost      |                   |                     |                    |                   |                  |                 |                |                   |
| Sun Java <sup>™</sup> System Appli                            | cation Se          | rver Admiı        | n Conso             | le                 |                   |                  |                 |                |                   |
|                                                               | IBL > Compo        | nents > sun-http- | hinding             |                    |                   |                  |                 |                |                   |
| Connector Modules                                             |                    | -                 |                     |                    |                   |                  |                 | _              |                   |
| Lifecycle Modules                                             | General            | Configuratio      | on Desc             | riptor L           | oggers N          | lonitoring       | Libraries       |                |                   |
| Application Client Modules     Meb Services                   | sun-http           | -binding - S      | statistics          |                    |                   |                  |                 |                |                   |
| - 🧕 Web Services<br>▼ 📄 JBI                                   | -                  | fy message excha  |                     | ut statistics.     |                   |                  |                 |                |                   |
| - Service Assemblies                                          | Binding Com        | ponent Statistic  | e (1)               |                    |                   |                  |                 | _              |                   |
| Components                                                    |                    |                   |                     |                    |                   |                  |                 |                |                   |
| bostech-tcpip-binding                                         |                    |                   | Received<br>Replies | Received<br>Errors | Received<br>Dones | Sent<br>Requests | Sent<br>Replies | Sent<br>Errors | Sent<br>Dones     |
| gestalt-rss-binding                                           | Providing E        | ndpoints          |                     |                    |                   |                  |                 |                |                   |
| gestalt-sip-binding                                           | No items foun      | d.                |                     |                    |                   |                  |                 |                |                   |
| gestalt-uddi-binding                                          | Consuming          | Endpoints         |                     |                    |                   |                  |                 |                |                   |
| gestalt-xmpp-binding                                          | No items foun      | d.                |                     |                    |                   |                  |                 |                |                   |
| jbi4cics                                                      | ▼ Totals           |                   |                     |                    |                   |                  |                 |                |                   |
| jbi4corba                                                     |                    | 0 0               | )                   | 0                  | 0                 | 0                | 0               | 0              | 0                 |
| jbi4ejb                                                       |                    |                   |                     |                    |                   |                  |                 |                |                   |
| sun-dcom-binding                                              |                    |                   |                     |                    |                   |                  |                 |                |                   |
| sun-email-binding                                             |                    |                   |                     |                    |                   |                  |                 |                |                   |
| - 🛃 sun-ftp-binding                                           |                    |                   |                     |                    |                   |                  |                 |                |                   |
| sun-hl7-binding                                               |                    |                   |                     |                    |                   |                  |                 |                |                   |
| _ sun-http-binding                                            |                    |                   |                     |                    |                   |                  |                 |                |                   |
|                                                               |                    |                   |                     |                    |                   |                  |                 |                |                   |
| Done                                                          |                    |                   |                     |                    |                   |                  |                 | <b>(</b>       |                   |

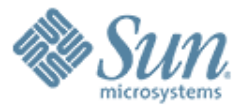

# **Usage Scenario**

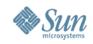

## **Usage Scenario: Loan Processing**

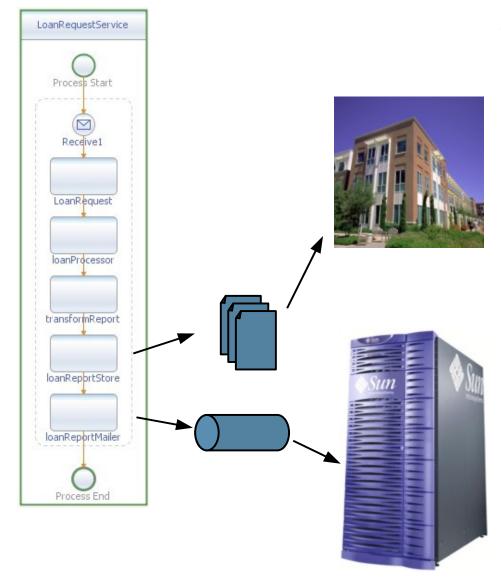

- Loan Requestor Service:
  - > LoanRequestProcess
    - >WS-IBP
    - > BPEL Orchestration
  - > LoanProcessor
    - > JavaEE
  - > TransformReport
    - >XSLT
  - > LoanReportStore
    - > Business Partner thru FTP
  - > LoanReportMailer
    - >Legacy thru JMS

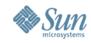

**JBI-based** Infrastructure **XSLT** BPEL **JavaEE NMR WS-I BP JMS** File ÷..... -

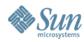

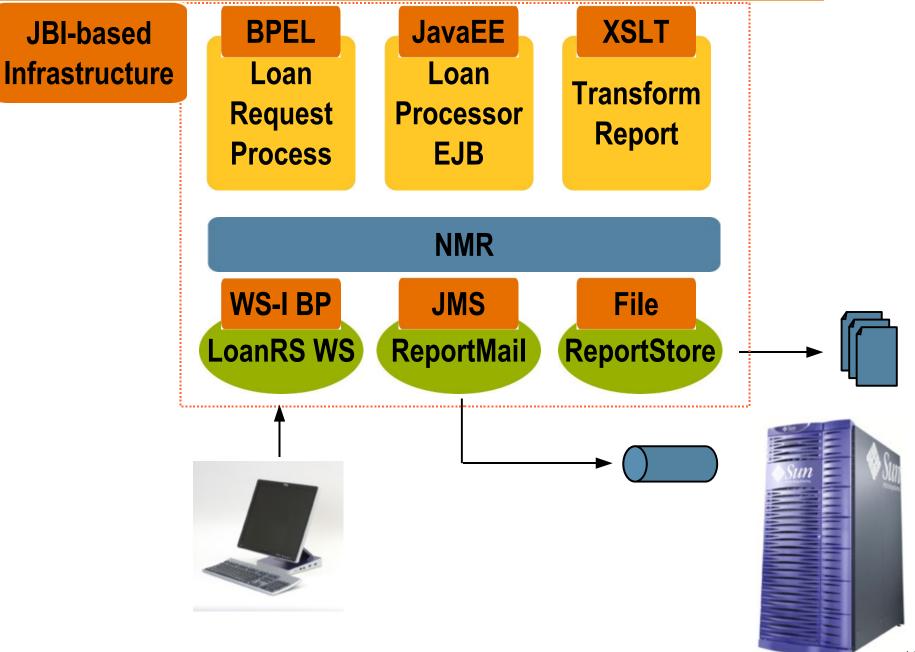

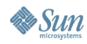

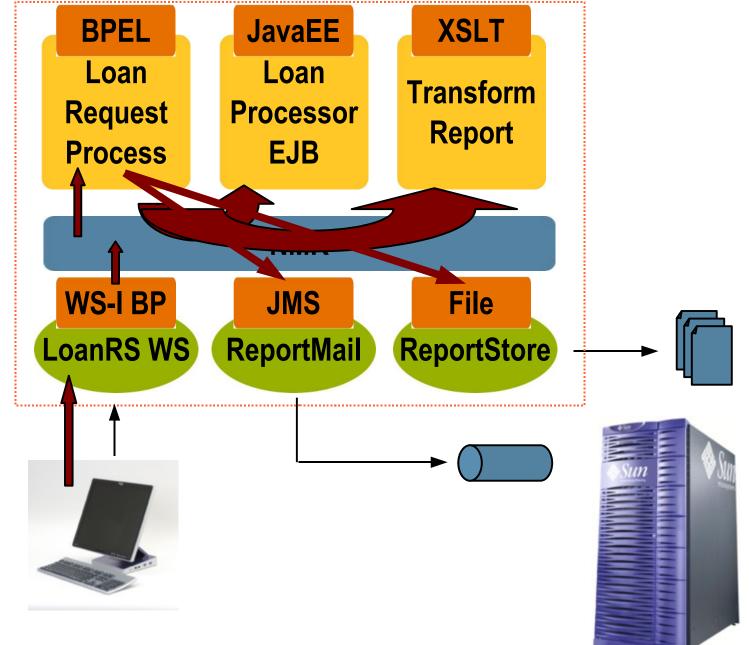

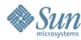

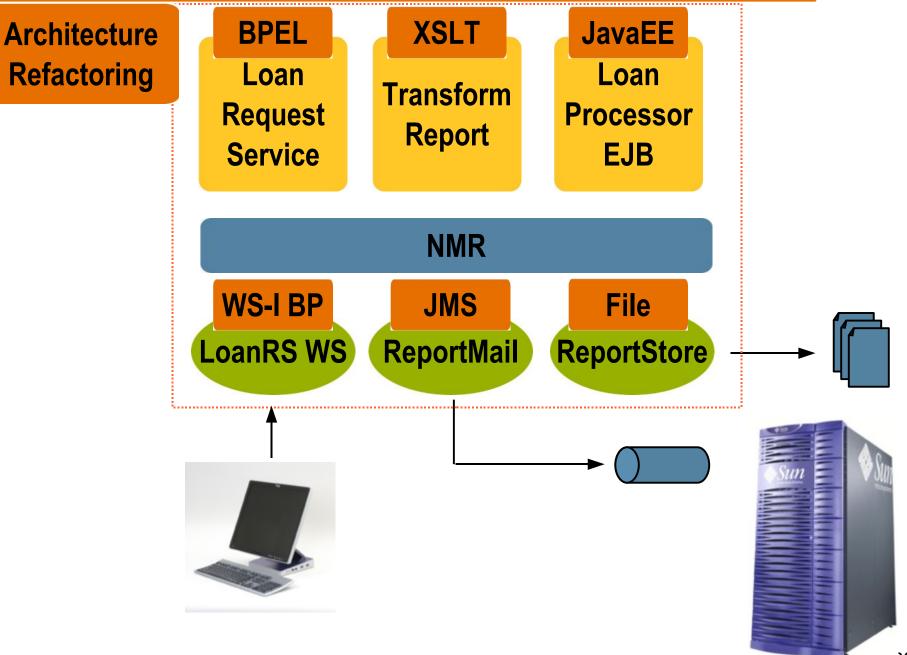

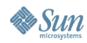

|          | BPEL                       | XSLT                | RulesEngine       | JavaEE      |
|----------|----------------------------|---------------------|-------------------|-------------|
|          | Loan<br>Request<br>Service | Transform<br>Report | Loan<br>Processor | ReportStore |
|          |                            | NMR                 |                   |             |
|          |                            |                     |                   |             |
| JMS      | WS-I BP                    | JMS                 | File              |             |
| LoanRS Q | LoanRS WS                  | ReportMail          |                   |             |
|          |                            |                     |                   |             |
|          |                            |                     |                   | Sun Su      |
|          |                            |                     |                   |             |

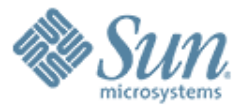

# Open ESB Development & Deployment Environment

#### **Open ESB Environment**

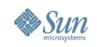

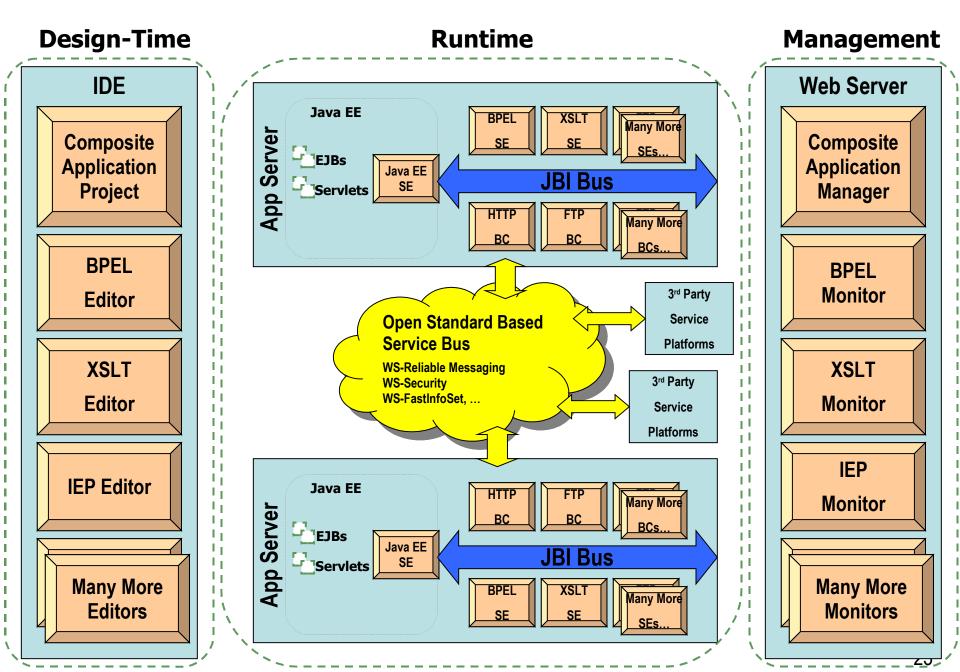

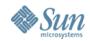

## **OpenESB** Architecture

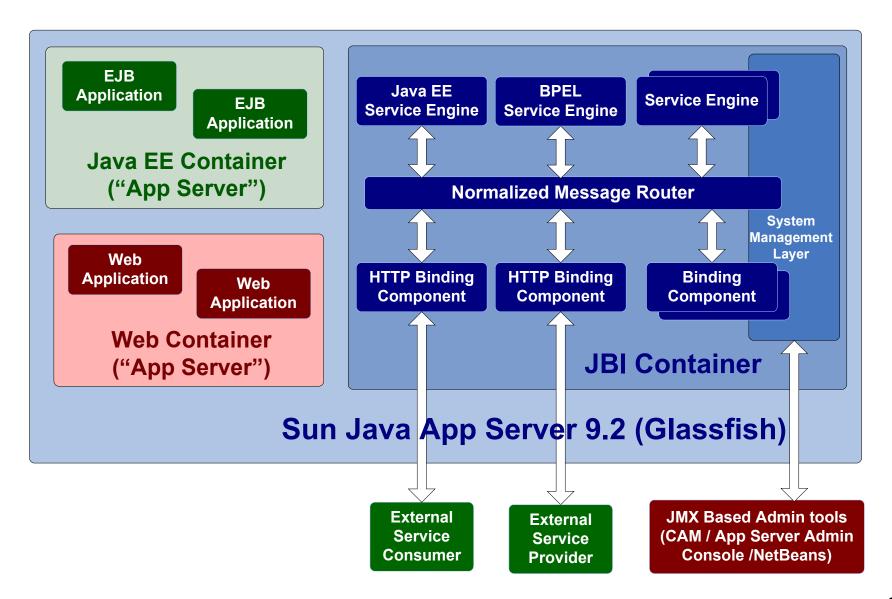

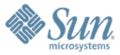

# Service Engines (SE) & Binding Components (BC)

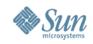

## **JBI Components**

- Service Engines
   Binding Comps > BPEL SE
  - > XSLT SE
  - > JavaEE SE
  - > IEP SE
  - > ETL SE
  - > SQL SE
  - > Workflow SE

- - > MQSeries BC
  - > HL7 BC
  - > SAP BC
  - > SMTP BC
  - > HTTP BC
  - > JMS BC
  - > File BC
  - > CICS BC
  - > DCOM BC
  - > CORBA BC

- Other
  - > Clustering
  - > CASA
  - > JBI Mock
  - > WSIT Tech
- In Progress
  - > CAM
  - > Aspect SE
  - > Encoding SE
  - > Rules SE
  - > Scripting SE

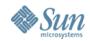

#### open-esb.dev.java.net/Components.html

| じ open-esb: Components -                                                                                          | - Mozilla Firefox                                                                                                    |                                                                                                    |                                                                                                    |                                                                                                    |
|----------------------------------------------------------------------------------------------------|----------------------------------------------------------------------------------------------------|----------------------------------------------------------------------------------------------------|----------------------------------------------------------------------------------------------------|----------------------------------------------------------------------------------------------------|
| <u>File E</u> dit <u>V</u> iew Hi <u>s</u> tory <u>B</u> o                                                        | ookmarks <u>T</u> ools <u>H</u> elp                                                                                                    |                                                                                                    |                                                                                                    | 0                                                                                                    |
| <ul> <li> <li> <li> <li> <li> <li> <li> </li> </li></li></li></li></li></li></ul>                                 | https://open-esb.dev.java.                                                                                                    | .net/Components.html                                                                                                    | ∘ 🛛 ▼ 🕨 💽 • ot                                                                                                    | een esb components 🔍 😭 -                                                                                                    |
| 🌵 Getting Started 🔯 Latest H                                                                                      | Headlines                                                                                                    |                                                                                                    |                                                                                                    |                                                                                                    |
| Java -                                                                                                    | he Source for Java Technolog                                                                                                    | y Collaboration                                                                                                    |                                                                                                    | Login   Register                                                                                                    |
| Projects > java-enterprise >                                                                                      | > open-esb                                                                                                    |                                                                                                    |                                                                                                    |                                                                                                    |
| Open ESB Project Home All Downloads Architecture Components Documentation FAQs Licensing Get Help                 | project. In this pa<br>name. Clicking o                                                                                                    | of components are currently availab<br>ge you can find a component by thei<br>n a component link will provide detai<br>es are and the future plans around th<br>onents Project | r function, their solution or by their<br>ils on how they are built, what their                                                 | Search Search Latest Downloads Open ESB 2.0 Preview                                                                                                    |
| Project Tools<br>Announcements<br>Build Instructions<br>Developer Tools<br>Source Code (CVS)<br>Fisheye of Source | By Function<br>Application Mashup<br>AOSD<br>Aspects<br>Aspect SE                                                                                                | By Solution<br>Healthcare<br>These components provide<br>solutions for the healthcare<br>industry.<br><u>HL7 BC</u>                                                            | By Name<br>Alphabetical Listing<br>If you know the name of the<br>project you are looking for, find<br>it here.<br>Applications | Featured Partner                                                                                                    |
| Issue Tracker         Go to       Issue#         Open ESB Community         Community Home         Developer Wiki | Communications<br>These components provide<br>different methods of<br>communicating with other<br>components of the Enterprise<br>Service Bus.<br>ADABAS Natural | Mainframe<br>These components provide<br>mainframe solutions to<br>integration.<br><u>CICS BC</u><br>IMS BC                                                                    | Mural<br>Binding Components<br>CICS BC<br>CORBA BC<br>DCOM BC<br>eMail BC<br>File BC<br>FTP BC                                  | enterprises to build<br>composite applications in<br>SOAs while reusing<br>valuable information<br>resources, optimizing IT<br>investments and reducing<br>operating costs.<br><u>Read more</u> |
| News<br>Events<br>Blogs<br>Forums<br>Mailing Lists<br>Partners<br>Developers<br>Get Jourghand                     | CICS BC<br>CORBA BC<br>DCOM BC<br>File BC<br>FILE BC<br>HLT BC<br>HLT BC<br>SIP BC<br>UDDI BC                                                                    | Telecommunications<br>These components provide<br>solutions for the<br>telecommunications industry.<br>CORBA BC<br>SIP BC<br>SIMP BC                                           | HLT BC<br>HLT BC<br>IMS BC<br>JDBC BC<br>JMS BC<br>LDAP BC<br>MQ Series BC<br>MSMQ BC<br>RSS BC                                 | See All Partners<br>Become a Partner Today!<br>Most Read Blogs<br>Fred Aabedi's Blog<br>Prakash Aradhya's Blog<br>Keith Babo's Blog                                                             |

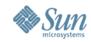

#### **Open ESB Package Ships Many SE's/BC's**

| Pie Edit Vew Navigate Source Refactor Build Run Profile Versioning Tools Window Help         Image: Source Refactor Build Run Profile Versioning Tools Window Help         Image: Source Refactor Build Run Profile Versioning Tools Window Help         Image: Source Refactor Build Run Profile Versioning Tools Window Help         Image: Source Refactor Build Run Profile Versioning Tools Window Help         Image: Source Refactor Build Run Profile Versioning Tools Window Help         Image: Source Refactor Build Run Profile Versioning Tools Window Help         Image: Source Refactor Build Run Profile Versioning Tools Window Help         Image: Source Refactor Build Run Profile Versioning Tools Window Help         Image: Source Refactor Build Run Profile Versioning Tools Window Help         Image: Source Refactor Build Run Profile Versioning Tools Window Help         Image: Source Refactor Build Run Profile Versioning Tools Window Help         Image: Source Refactor Build Run Profile Versioning Refactor Build Run Profile Versioning Refactor Build R | Î        | NetBeans IDE Dev 200709060000                                                                                                    |  |
|----------------------------------------------------------------------------------------------------|----------|----------------------------------------------------------------------------------------------------|--|
| Services       Image: Services         Image: Services       Image: Services         Image: Services       Image: Services         Image: Services       Image: Services         Image: Services       Image: Services         Image: Services       Image: Services         Image: Services       Image: Services         Image: Services       Image: Services         Image: Services       Image: Services         Image: Services       Image: Services         Image: Service Service Servi                                       | File     | e Edit View Navigate Source Refactor Build Run Profile Versioning Tools Window Help                                                                                                    |  |
| The Databases       Image: Servers         Image: Servers       Image: Servers         Image: Servers       Image: Serv                                                                                                    | 1        | ר אין אין אין אין אין אין אין אין אין אין                                                                                                    |  |
|                                                                                                    | Projects | Services<br>Databases<br>Web Services<br>Servers<br>Comparison<br>Servers<br>Comparison<br>Servers<br>Comparison<br>Servers<br>Comparison<br>Servers<br>Comparison<br>Servers<br>Servers |  |

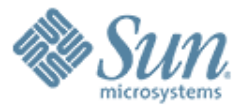

# NetBeans Support of Open ESB

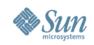

# Types of SOA "NetBeans" Projects

- When creating a composite application, you typically use the following types of SOA "NetBeans" projects:
  - > BPEL Module project (NetBeans 6.0)
  - > XSLT Module project (NetBeans 6.0)
  - > SQL Module project (NetBeans 6.0)
  - > Composite Application project (NetBeans 6.0)
  - > IEP Module project (OpenESB package)
  - > Worklist Module project (OpenESB package)
  - > ETL (Extract, Transform, and Load) (OpenESB package)
  - > EDM (Enterprise Data Mashup) (OpenESB package)
  - > And more

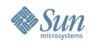

# **Types of SOA "NetBeans" Projects**

| 🧧 New Project                                |                                                                                                    |                                                                                                    | × |
|----------------------------------------------|----------------------------------------------------------------------------------------------------|----------------------------------------------------------------------------------------------------|---|
| Steps                                        | Choose Project                                                                                                    |                                                                                                    |   |
| <ol> <li>Choose Project</li> <li></li> </ol> | Categories:<br>JBI Components<br>JavaFX<br>JavaFX<br>Java<br>Web<br>Enterprise<br>Mobility<br>UML<br>Service Oriented Architecture<br>Ruby<br>NetBeans Plugin Modules<br>Samples<br>Description:<br>Creates an empty SCRIPT Module pro- | Projects:<br>Aspect Module<br>EDM Module<br>ETL Module<br>Intelligent Event Processing Module<br>Composite Application<br>BPEL Module<br>SQL Module<br>SQL Module<br>Worklist Module<br>XSLT Module |   |
|                                              |                                                                                                    |                                                                                                    |   |
|                                              | < Back                                                                                                    | lext > Finish Cancel Help                                                                                                    |   |

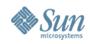

## **BPEL Module Project**

- BPEL Module project is a group of source files which includes
  - > XML Schema (\*.xsd) files
  - > WSDL files
  - > BPEL files
- Within a BPEL Module project, you can author a business process compliant with the WS-BPEL 2.0 language specification.
- Will be added to a Composite application as a JBI module

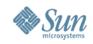

## **Composite Application Project**

- Composite Application project is a project whose primary purpose is to assemble a deployment unit for the Java Business Integration (JBI) server
  - > BPEL Module projects must be added to a Composite Application project in order to be deployed to the BPEL runtime.
- The Composite Application Project can also be used to create and execute test cases that can then be run, in JUnit fashion, against the deployed BPEL processes.

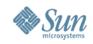

# **Composite Application Project**

- With a Composite Application project, you can:
  - > Assemble an application that uses multiple project types (BPEL, XSLT, IEP, SQL, etc.)
  - Configure external/edge access protocols (SOAP, JMS, SMTP, and others)
  - > Build JBI deployment packages
  - > Deploy the application image to the target JBI server
  - Monitor the status of JBI server components and applications

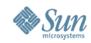

35

## Lots of Step by Step Tutorials

#### http://www.netbeans.org/kb/60/ep-index.html

| File       Edit       Yew       Higtory       Bookmarks       Tools       Height         Image: Started Started                                                                                                    | 🕙 NetBeans 6.0 Preview, SOA Documentation - Mozi                                                                                                    | lla Firefox                                                                                                    |                                                                                                    |
|----------------------------------------------------------------------------------------------------|----------------------------------------------------------------------------------------------------|----------------------------------------------------------------------------------------------------|----------------------------------------------------------------------------------------------------|
| <ul> <li>Getting Started          Autor Preview, SOA Documentation         May 2007         This page lists all new and updated documentation available for the SOA functionality in NetBeans 6.0 Preview (M9).         For more information about the runtime parts of SOA, see Open ESB.         For additional information about the runtime parts of SOA, see Open ESB.         For additional information about the runtime parts of SOA, see Open ESB.         For additional information about the runtime parts of SOA, see Open ESB.         For additional information about the runtime parts of SOA, see Open ESB.         For additional information about the runtime parts of SOA, see Open ESB.         For additional information about the runtime parts of SOA applications         • Operview Documentation.         Composite Applications         • Oreating a "Hello World" Composite Application         Orreating a Simple SOA Application With NetBeans         Developing a Simple Asynchronous BPEL         Process         • Developing a Simple Asynchronous BPEL         Process         • Developing a Simple Asynchronous BPEL         Process         • Developing a Simple Asynchronous BPEL         Process         • Developing a Simple Asynchronous BPEL         Process in DPEL         • Using a Manually Created WSDL as a web service Cleant.         • Using a Manually Created WSDL as a web service Cleant.         • Using a Manually Created WSDL derived Form Java.         • Using a Manually Created WSDL derived Form Java.         • Using a Manually Created WSDL derived Form Java.         • Using a Manually Created WSDL derived Form Java.         • Using a Manually Created WSDL derived Form Java.         • Using a Manually Created WSDL derived Form Java.         • Using a Manually Created WSDL derived Form Java.         • Using a Manually Created WSDL derived Form Java.         • Using a Manually Created WSDL derived Form Java.         • Using a Manually Created WSDL derived Form Java.         • Using a Manually Created WSDL derived F</li></ul> | <u>F</u> ile <u>E</u> dit <u>V</u> iew Hi <u>s</u> tory <u>B</u> ookmarks <u>T</u> ools <u>H</u> elp                                                                                                    |                                                                                                    |                                                                                                    |
| NetBeans 6.0 Preview, SOA Documentation       Network volume       Display in the integration of the integration of the integrated with the integrated with the integrated with the integration                                                        |                                                                                                    | org/kb/60/ep-index.html 🔹 🔻 🕨                                                                                                    | C • :uple based window in iep                                                                                             |
| NetBeans 6.0 Preview, SOA Documentation       Learning Trails         May 2007         This page lists all new and updated documentation available for the SOA functionality in NetBeans 6.0 Preview (M9).       = Basic Java Programming         For more information about the runtime parts of SOA, see Open ESB.       = Wak Applications         For additional information about this Preview, see NetBeans IDE 6.0 Preview Release Information and NetBeans IDE 6.0 Preview Release Information and NetBeans IDE 6.0 Preview Release Information and NetBeans IDE 6.0 Preview Documentation.       = Wak Applications         • Creating a Thello World" Composite Applications       DII Component Technical Overview         • Creating a Simple SOA Application With NEtBeans       Binding Component and Service Engine Tutorials         • Creating a Simple SOA Application With NEtBeans       • Using the IMS Binding Component in a Stock Engine Tutorials         • Developer Guide to the BPEL Designer       • Using the IMS Binding Component in a Stock C, and BPEL SE.         • Developer Guide to the BPEL Designer       • Using the Manually Created WSDL Berived Into Into a Service Client.         • Developing a Simple Synchronous BPEL Process       • Simple Synchronous BPEL Process         • Developing a Simple Synchronous BPEL Process Into Process Into Process Into Process Into Process Into Process Into Process Into Process Into Process Into Process Into Process Into Process Into Process Into Process Into Process Into Process Into Process Into Process Into Process Into Process Into Process Into Procest Into Process Into Process Into Process I                                                                                                    | 🌮 Getting Started 🔂 Latest Headlines                                                                                                    |                                                                                                    |                                                                                                    |
| May 2007         This page lists all new and updated documentation available for the SOA functionality in NetBeans 6.0 Preview (M9).         For more information about the runtime parts of SOA, see Open ESB.         For additional information about this Preview, see NetBeans IDE 6.0 Preview Release Information and NetBeans IDE 6.0 Preview Release Information and NetBeans IDE 5.0 Preview Documentation:         Composite Applications            • Creating a "Hello World" Composite<br>Application             • Creating a Simple SOA Application With<br>NetBeans            • Creating a Simple SOA Application With<br>NetBeans            • Developer Guide to the BPEL Designer<br>· Understanding the Travel Reservation<br>Sarvice             • Developer Guide to the BPEL Designer<br>· Developing a Simple Asynchronous BPEL<br>Process             • Developing a Simple Synchronous BPEL<br>Process             • Developing a Simple Synchronous BPEL<br>Process             • Developing a Simple Synchronous BPEL<br>Process             • Developing a Simple Synchronous BPEL<br>Process             • Using a Manually Created WSDL as a Web Service Engine<br>Tillustrates how to use a manually created<br>WSDL as a web service Cleint.             • Developing a Simple Synchronous BPEL<br>Process             • Developing a Simple Synchronous BPEL<br>Process <t< th=""><th>NetBeans 6.0 Preview, SOA Docume</th><th>entation</th><th>Learning Trails</th></t<>                                                                                                    | NetBeans 6.0 Preview, SOA Docume                                                                                                    | entation                                                                                                    | Learning Trails                                                                                                    |
| This page lists all new and updated documentation available for the SOA functionality in NetBeans 6.0 Preview (M9). <ul> <li>Web Applications</li> <li>Orreview Documentation.</li> </ul> <ul> <li>Web Applications</li> <li>Orreating a Thello World" Composite Applications</li> <li>Creating a Thello World" Composite Applications</li> <li>Orreating a Simple SOA Application With NetBeans</li> </ul> <ul> <li>Developer Guide to the BPEL Designer</li> <li>Understanding the Travel Reservation Service Callent with the Java EE Service Callent With The Java EE Service Callent With The Java EE Service Callent With The Java EE Service Callent With The Java EE Service Callent Total Visual VCreated WSDL as a Web Service Callent with the Java EE Service Callent Total Science</li> <li>Developing a Simple Synchronous BPEL Process</li> <li>Using Correlation Sets, Properties, and Property Allases in BPEL</li> <li>Using a Manually Created WSDL as a Web Laborite Total Visual VCreated WSDL as a Texperime Total Science</li> <li>Using a Manually Created WSDL as a BBD</li> <li>With Bava EE Service Engine Total Applications</li> <li>Using a Manually Created WSDL as a BBD</li> <li>With Bava EE Service Engine Total Applications</li> <li>Using a Manually Created WSDL Derived From Java.</li> <li>With Bava EE Service Engine</li> <li>Using a Manually Created WSDL as a BBD</li> <li>Soan Procest Allases in BPEL</li> <li>With Bava EE Service Engine</li> <li>Using a Manually Created WSDL in an EIB</li> <li>With Bava EE Service Engine</li> <li>Using a Manually Created WSDL in an EIB</li> <li>With Bava EE Service Engine</li> <li>With Bava EE</li></ul>                                                                                                    | May 2007                                                                                                    |                                                                                                    | Basic Java Programming                                                                                                    |
| For additional information about this Preview, see NetBeans IDE 6.0 Preview Release Information and NetBeans IDE 6.0 Preview Release Information and NetBeans IDE 6.0 Preview Documentation.       Image: Mobile Applications         6.0 Preview Documentation.       Solutions       Image: Solutions       Solutions         6.0 Preview Documentation.       Image: Solutions       Image: Solutions       Solutions         6.0 Preview Documentation.       Image: Solutions       Image: Solutions       Solutions         6.0 Preview Documentation.       Image: Solutions       Image: Solutions       Image: Solutions       Solutions         6.0 Preview Documentation.       Image: Solutions       Image: Solutions       Solutions       Solutions         6.0 Preview Documentation.       Image: Solutions       Image: Solutions       Image: Solutions       Solutions       Solutions         6.0 Preview Document Technical Overview       Image: Solutions       Image: Solutions       Image: Solutions       Solutions       Solutions       Solutions         6. Creating a Simple Solution Language (BPEL)       Image: Solutions       Image: Solutions       Solutions       Solutions       Solutions       Solutions       Solutions       Solutions       Solutions       Solutions       Solutions       Solutions       Solutions       Solutions       Solutions       Solutions       Solutions <t< td=""><td></td><td></td><td></td></t<>                                                                                                    |                                                                                                    |                                                                                                    |                                                                                                    |
| Composite Applications       JBI Component Technical Overview <ul> <li>NetBeans Modules and Rich-Client Applications</li> <li>Creating a Loan Processing Composite Application</li> <li>Creating a Loan Processing Composite Application</li> <li>Creating a Simple SOA Application With NetBeans</li> </ul> <ul> <li>Understanding the HTTP Binding Component in a Stock Alert Purchase Composite Application Illustrates IMTS BC, File BC, HTTP BC, and BPEL SE.</li> </ul> <ul> <li>Using a Manually Created WSDL as a Web Service Client.</li> <li>Using a Manually Created WSDL Derived Frocess</li> <li>Using a Manually Created WSDL Derived From Java.</li> <li>Using a Manually Created WSDL in an EJB with the Java EE Service Engine Illustrates how to use a manually created WSDL in an EJB with the Java EE Service Engine</li> </ul> <ul> <li>Additional Resources</li> <li>EAQS</li> <li>Sample Applications</li> </ul> <ul> <li>Manually Created WSDL in an EJB with the Java EE Service Engine</li> <li>Using a Manually Created WSDL in an EJB with the Java EE Service Engine</li> <li>Using a Manually Created WSDL in an EJB with the Java EE Service Engine</li> </ul> <ul> <li>Additional Resources</li> <li>EAQS</li> <li>Sample Applications</li> <li>Sample Applications</li> </ul> <ul> <li>Manually Created WSDL in an EJB</li> <li>Mith a Java EE Service Engine</li> <li>Manually Created WSDL in an EJB</li> <li>Sample Applications</li> </ul> <ul> <li>Manually Created WSDL in an EJB</li></ul>                                                                                                    |                                                                                                    | ans IDE 6.0 Preview Release Information and NetBeans IDE                                                                                                    | Mobile Applications                                                                                                    |
| Application       Binding Component and Service Engine<br>Tutorials       Description            • Creating a Loan Processing Composite<br>Application        • Understanding the HTTP Binding Component<br>Illustrates HTTP BC and BPEL SE.        Docs for Packs            • Oreating a Simple SOA Application With<br>NetBeans        • Understanding the HTTP Binding Component in a<br>Stock Alert Purchase Composite Application<br>Illustrates JMS BC, File BC, HTTP BC, and<br>BPEL SE.        = Mobility Pack            • Developer Guide to the BPEL Designer<br>• Understanding the Travel Reservation<br>Service        • Using a Manually Created WSDL as a Web<br>Service Client with the Java EE Service<br>Engine<br>Illustrates how to use a manually created<br>WSDL as a web service client.        = Ruby Pack            • Developing a Simple Asynchronous BPEL<br>Process        • Using a Manually Created WSDL Derived<br>From Java With the Java EE Service Engine<br>Illustrates how to implement a WSDL<br>derived from Java.        = Mobility Pack            • Using a Manually Created WSDL Derived<br>From Java With the Java EE Service Engine<br>Illustrates how to implement a WSDL<br>derived from Java.        = Mobility Pack            • Using a Manually Created WSDL Derived<br>From Java With the Java EE Service Engine<br>Illustrates how to implement a WSDL       = FAQs            • Using a Manually Created WSDL in an EJB<br>with the Java EE Service Engine       = Sample Applications                                                                                                    |                                                                                                    | JBI Component Technical Overview                                                                                                    | NetBeans Modules and                                                                                                    |
| <ul> <li>Developing a Simple Asynchronous BPEL<br/>Process</li> <li>Developing a Simple Synchronous BPEL<br/>Process</li> <li>Using a Manually Created WSDL Derived<br/>From Java With the Java EE Service Engine<br/>Illustrates how to implement a WSDL<br/>derived from Java.</li> <li>Using Correlation Sets, Properties, and<br/>Property Aliases in BPEL</li> <li>Using a Manually Created WSDL in an EJB<br/>with the Java EE Service Engine</li> <li>Using a Manually Created WSDL in an EJB<br/>with the Java EE Service Engine</li> </ul>                                                                                                    | Application            • Creating a Loan Processing Composite<br>Application             • Creating a Simple SOA Application With<br>NetBeans             Business Process Execution Language (BPEL)             • Developer Guide to the BPEL Designer             • Understanding the Travel Reservation | <ul> <li>Tutorials</li> <li>Understanding the HTTP Binding Component<br/>Illustrates HTTP BC and BPEL SE.</li> <li>Using the JMS Binding Component in a<br/>Stock Alert Purchase Composite Application<br/>Illustrates JMS BC, File BC, HTTP BC, and<br/>BPEL SE.</li> <li>Using a Manually Created WSDL as a Web<br/>Service Client with the Java EE Service<br/>Engine</li> </ul> | Docs for Packs         Mobility Pack         Visual Web Pack         Enterprise Pack         C/C++ Pack         Ruby Pack |
| WSDL Editor       • Understanding the File Binding Component       = Support         • Understanding the File Binding Component       = NetBeans 5.0 Docs                                                                                                    | Process     Developing a Simple Synchronous BPEL     Process     Using Correlation Sets, Properties, and     Property Aliases in BPEL     XPath Functions and Operations in the BPEL                                                                                                    | <ul> <li>WSDL as a web service client.</li> <li>Using a Manually Created WSDL Derived<br/>From Java With the Java EE Service Engine<br/>Illustrates how to implement a WSDL<br/>derived from Java.</li> <li>Using a Manually Created WSDL in an EJB<br/>with the Java EE Service Engine<br/>Illustrates how to implement a manually<br/>created WSDL in an EJB.</li> </ul>          | Additional Resources  = FAQs = Sample Applications = Support = Training                                                   |

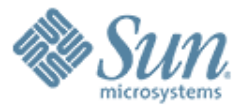

## **BPEL SE**

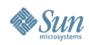

# **BPEL SE**

- Standards
  - > BPEL 2.0 (subset)
  - > WSDL1.1
- BPEL SE Configuration
  - > num threads
  - > persistence
  - > failover
- BPEL Editor
  - > BPMN
  - > Debugger

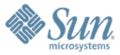

#### Java EE SE

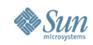

# JavaEE SE

- Ideal place to execute complex business logic
- Bridge between JavaEE container and JBI container
- Provides support for
  - > Transactions
  - > Resource Pooling
  - > Security
- Code re-use Invoke your EJBs/web applications from OpenESB components (BPEL SE)
- Ability to expose your EJB/Web applications to multiple transports (using BCs) – just add bindings to your WSDL

# Scenario 1: Remote throughHTTP BC

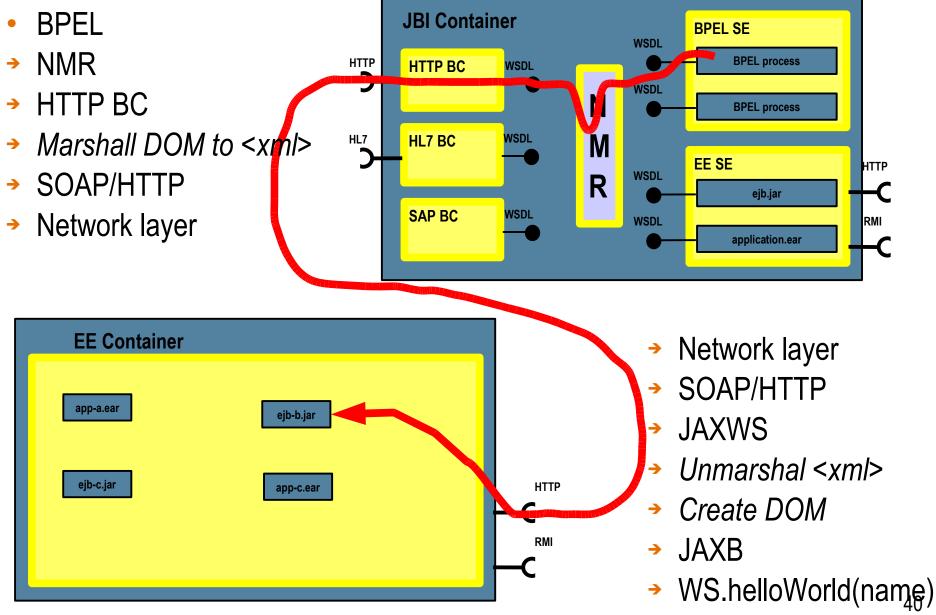

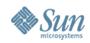

# Scenario 2: Local through NMR

HTTP

- BPEL
- NMR
- → HTTP-BC
- → Marshall DOM to <xml>
- → SOAP/HTTP
- Network layer
- → <del>SOAP/HTTP</del>
- → JAXWS
- → Unmarshal <xml>
- Create DOM
- JAXB
- WS.helloWorld(name)

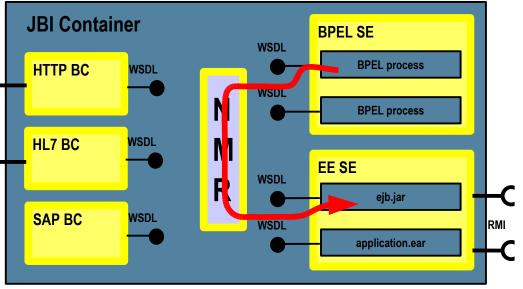

- Advantages:
- > Performance
- > Transaction propagation
- > Security context propagation

#### Likewise: EJB to BPEL

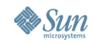

#### Scenario: Portal + EE + BPEL

- Portlet gets name, invokes WAR which calls BPEL to orchestrate process
- BPEL activity requires complex business logic
   > executes faster in EJB right

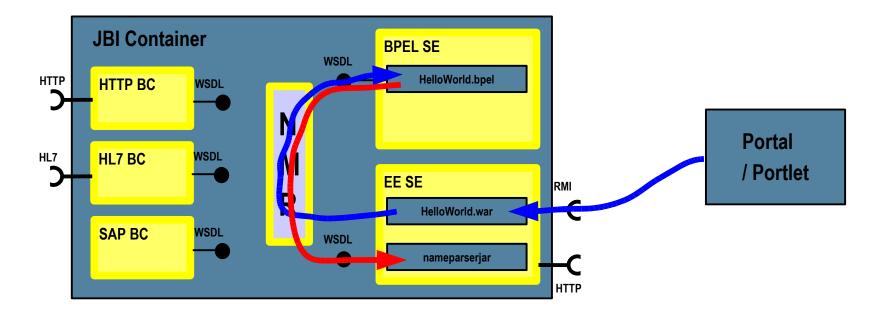

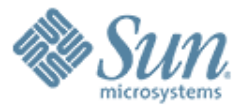

# Intelligent Event Processing (IEP) SE

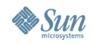

# Intelligent Event Processing (IEP) SE

- Handles real time events and process them to higher level events which then can be used for further analysis or monitoring.
  - > Aggregation
  - > Filtering
  - > Correlation
  - Partition
- Provides real time event notifications and triggers
  - > Update database in realtime

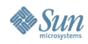

## **IEP SE**

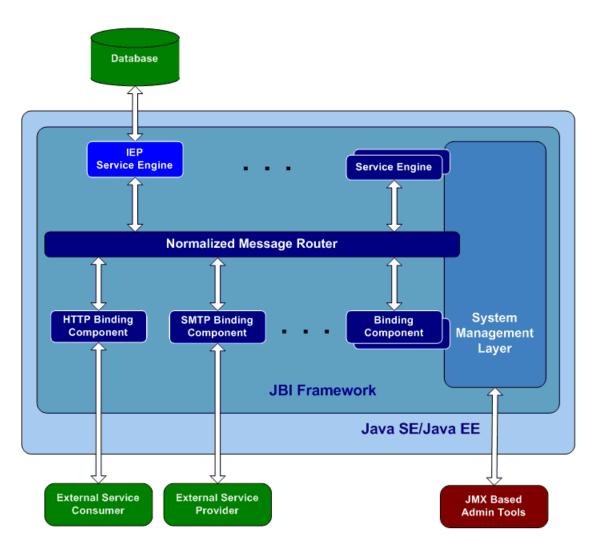

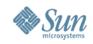

## **Usage Scenario**

- Many modern applications require long-running, or continuous, queries over continuous unbounded streams of data.
- The need exists to detect business-critical issues as they happen, and to route, filter and pre-process data continuously over an indeterminate period of time.
- Event processing involves the continuous processing and analysis of high volume, high-speed data streams from inside and outside an organization.

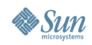

# **IEP Operators**

- Input
  - > Stream-Input
  - > Table-Input
- Output
  - > Stream-Output
  - > Relation-Output
  - > Table-Output
- Correlation and Filtering
  - > Stream-Project-and-Filter
  - > Tuple-Serial-Correlation
  - > Relation-Map
- Aggregator
  - > Time-Based-Aggregator
  - > Tuple-Based-Aggregator
  - > Relation-Aggregator.

- Stream Converter
  - > Tuple-Based-Window
  - > Time-Based-Window
  - > Attribute-Based-Window
  - > Partitioned-Window

#### Relation Converter

- Insert-Stream
- > Delete-Stream
- > Relation-Stream
- > Table
- Relation Operator
  - > Distinct
  - > Union
  - > Union-All
  - > Minus

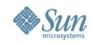

#### **IEP Support in NetBeans**

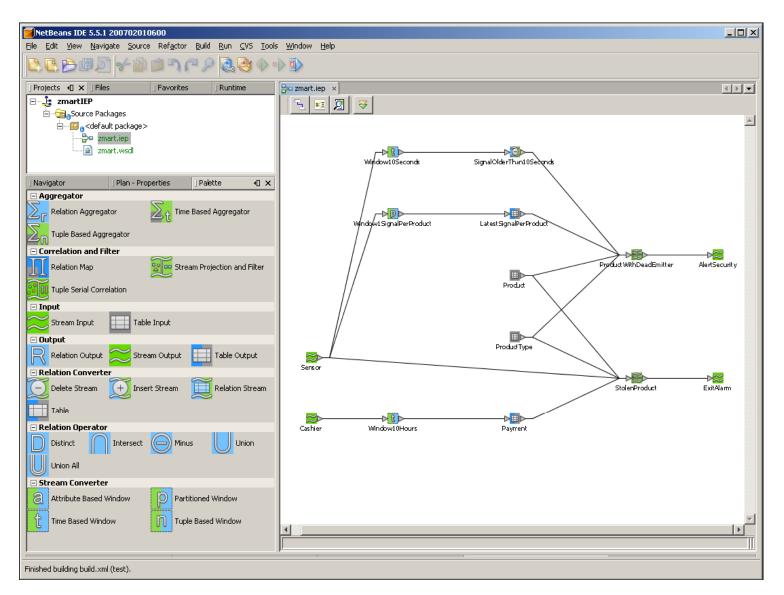

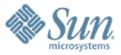

# Intelligent Event Processing (IEP) SE Demo

You can try this demo yourself! http://www.javapassion.com/hand sonlabs/openesbiep/

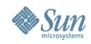

#### **Demo Scenario**

- External program keep sending stock quote data stream events to the IEP (through JBI)
  - The IEP receives the stock quote stream as real time events
- The IEP send notifications to the database and the database gets updated continuously

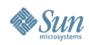

### **Steps to follow**

#### 1. Create IEP module project

- Create quotes.iep
- Generate quotes.wsdl
- 2. Create a Composite application
  - Add IEP module to the Composite application
- 3. Run the test application that sends stock quote stream to the composite application

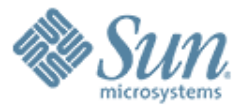

# **Aspect SE**

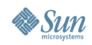

# Aspect SE

- Aspects help to encapsulate cross-cutting expressions in one place.
- By applying an Advice, at various points in an application called Join-Points, Aspects can alter the behavior of the non-aspect parts of a software application.
- There are two types of aspect patterns that are addressed:
  - > Gateway Pattern
  - > Aspect-Weaving Pattern

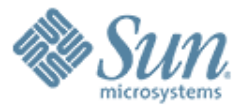

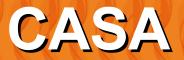

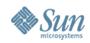

#### **CompApp Service Assembly Editor**

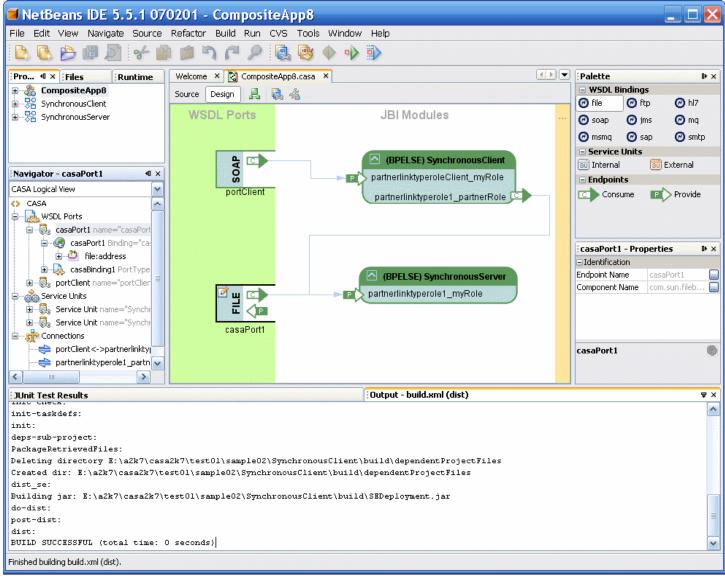

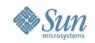

# **CompApp Manager**

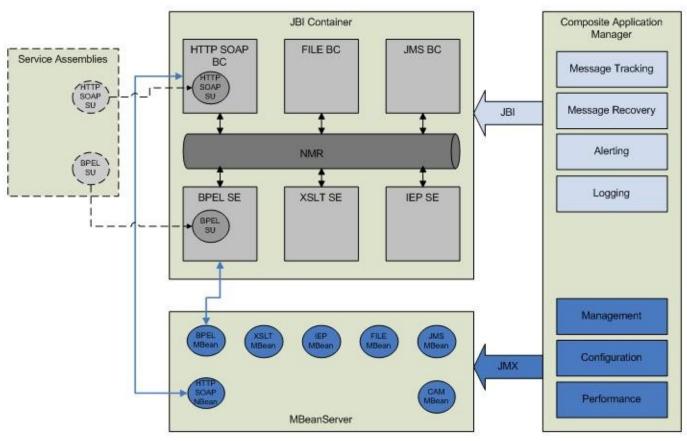

#### System Architecture Overview

- collect statistics for endpoints, SUs / SAs
  - monitor and configure runtime parameters for a managed component
- control managed components (e.g. start/stop/shutdow n/etc)

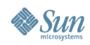

### **OpenESB: Projects**

- Glassfish JBI Integration
  - > Place where JBI runtime will be implemented
  - > will become the OpenJBI project
- Open JBI Components
  - > Component Development
  - \*Independant" of OpenESB. E.g., could be used in other JBI based environment. E.g., JBossESB
- Open ESB
  - > Umbrella Project, includes runtime and components
- Open B2B
  - > B2B specific components: HIPAA, RFID, EDI, ebXML
- Netbeans Enterprise Pack

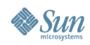

# **Open ESB Distribution**

- Open ESB
  - > JBI Runtime
  - Full collection of OpenESB components
  - NetBeans based tooling (see Tooling section of presentation)
  - > Latest builds

- Java Application Platform SDK
  - > Glassfish
  - > JBI Runtime
  - Milestone of OpenESB components
  - Includes other open source projects
    - > Portal, OpenSSO, etc

- > http://open-esb.dev.java.net
- http://java.sun.com/developer/technicalArticles/J2EE/sdk\_overview
- > http://enterprise.netbeans.org/

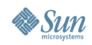

# **Open ESB and JavaCAPS**

#### Open ESB

- > JBI Runtime
- > Glassfish v2 AppServer
- Full collection of OpenESB components
- NetBeans v6 based tooling
- Combination of Sun and 3<sup>rd</sup> party components
- > Constantly evolving
- > Community Support

#### JavaCAPS 5.2 ++

- > JBI Runtime + JavaCAPS 5.1 Runtime
- > Glassfish v2 AppServer
- Selection of OpenESB components
- NetBeans v6 based tooling (incl Enterprise Designer components)
- Combination of Sun and 3<sup>rd</sup> party components
- > Sun Support

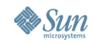

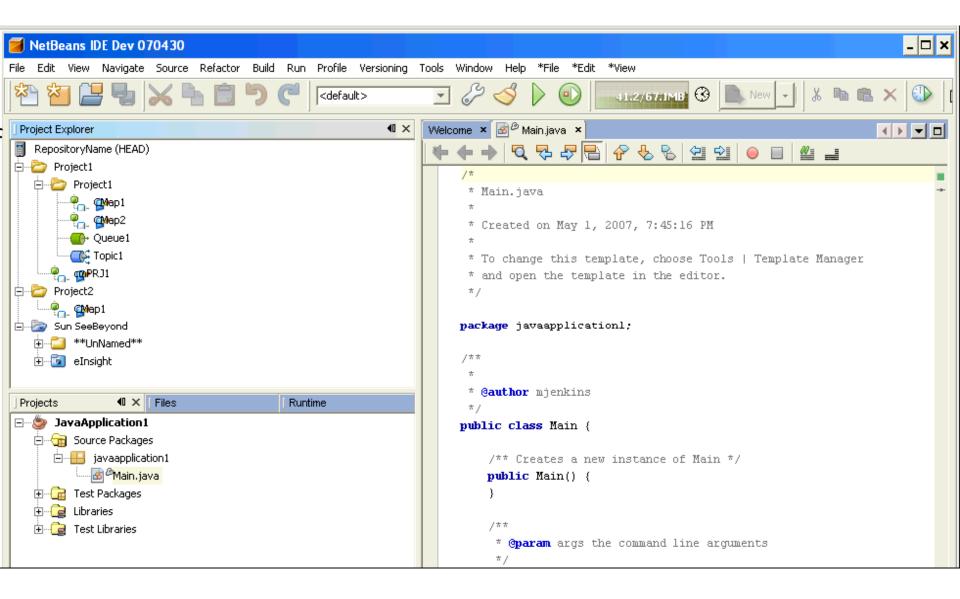

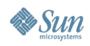

# More Info

- JBI
  - http://www.jcp.org/en/jsr/detail?id=208
  - > http://java.sun.com/integration/
- OpenESB Project
  - > http://open-esb.dev.java.net/
  - > https://open-jbi-components.dev.java.net/
  - http://www.glassfishwiki.org/jbiwiki/Wiki.jsp?page=Jbicomps
- JavaEE SDK
  - http://java.sun.com/javaee/downloads/index.jsp
- Examples and Demos:
  - > http://enterprise.netbeans.org/

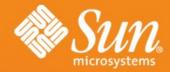

# **OpenESB**

Sang Shin
Java Technology Evangelist
Sun Microsystems, Inc.

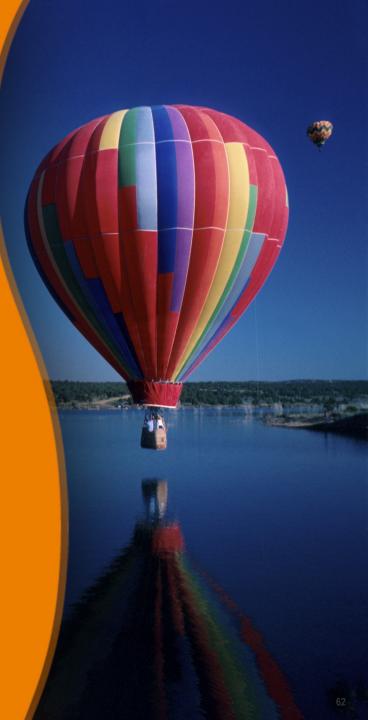